Amiga® Mail

The Commodore® Amiga Technical Newsletter May/June 1993

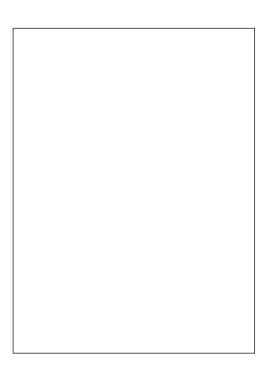

This publication is printed on recycled material.

Amiga Mail News Amiga Mail Volume II